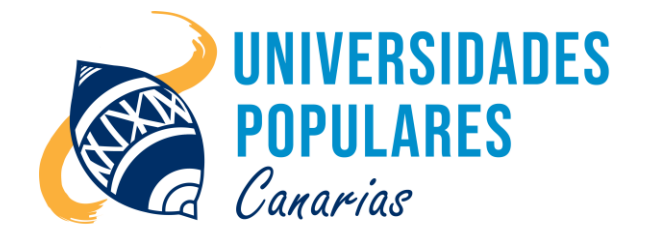

# MICROSOFT OFFICE EN LA WEB

## **Contenidos:**

- El portal de OFFICE.COM.
- El inicio de sesión, crear cuenta de MICROSOFT.
- Las herramientas de OFFICE.COM: Word, Excel, Outlook, Onedrive, Calendario, Skype.

## **Objetivos:**

- Crear e iniciar cuenta de usuario en OFFICE.COM
- Manejar todas las herramientas.
- Crear documentos, hojas de cálculo y presentaciones.
- Utilizar el correo electrónico: enviar, recibir, adjuntar archivos, organizar la bandeja de entrada, agregar, editar y eliminar contactos.
- Subir, crear y compartir documentos desde la nube.
- Crear y compartir eventos desde el calendario.
- Realizar llamadas, programar y unirse a reuniones de trabajo en Skype.

# **Duración del curso/taller:**

1 mes (inicio: 5 de junio 2023; final: 28 de junio 2023)

## **Días/horario:**

Lunes y miércoles de 16:00 a 18:00 horas.

## **Se imparte en:**

Sede Principal UP. de Arucas – C/. Pintor Velázquez, nº 9 (Juan XXIII)

## **Material que debe llevar el/la usuario/a:**

Libreta, bolígrafo o lápiz, pendrive.

**Imparte el monitor:** Juan de La Salle Viera Rodríguez